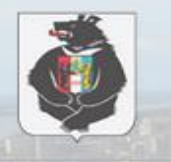

ОБЩАЯ ИНФОРМАЦИЯ О ПРОЦЕДУРАХ

Портал предназначен для проведения публичных

воздействия проектов и экспертизы действующих

консультаций в целях оценки регулирующего

Поиск

актов

### ИНТЕРНЕТ ПОРТАЛ ДЛЯ ПУБЛИЧНОГО ОБСУЖДЕНИЯ ПРОЕКТОВ И ДЕЙСТВУЮЩИХ НОРМАТИВНЫХ АКТОВ ОРГАНОВ ВЛАСТИ

Хабаровский край

#### ОЦЕНКА РЕГУЛИРУЮЩЕГО ВОЗДЕЙСТВИЯ

Процедура оценки регулирующего воздействия позволяет выявить и оценить влияние законопроекта на экономику субъекта РФ в случае принятия. Ознакомьтесь с заключениями об оценке регулирующего воздействия, сделайте вывод об эффекте ...

#### ЭКСПЕРТИЗА ДЕЙСТВУЮЩИХ АКТОВ/ОЦЕНКА ФАКТИЧЕСКОГО ВОЗДЕЙСТВИЯ

 $\overline{a}$ 

Экспертиза действующих актов призвана подтвердить эффективность принятых законопроектов и выявить их недостатки, которые требуют устранения в будущем. Вы можете наблюдать за ходом экспертиз, подписавшись на получение заключений ...

⊟ Перейти к порталу другого субъекта

**В Расширенный пойск проектов** 

# СЕМИНАР по работе с **РЕГИОНАЛЬНЫМ ПОРТАЛОМ**

# Тюрло Екатерина Александровна

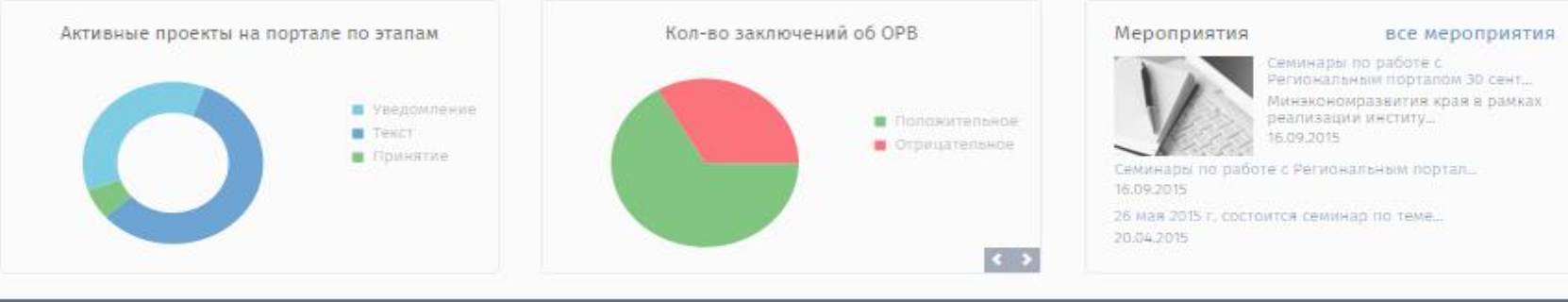

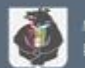

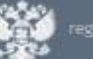

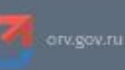

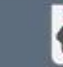

ициальный сайт Правительства аровского края

### **Основные аспекты ОРВ**

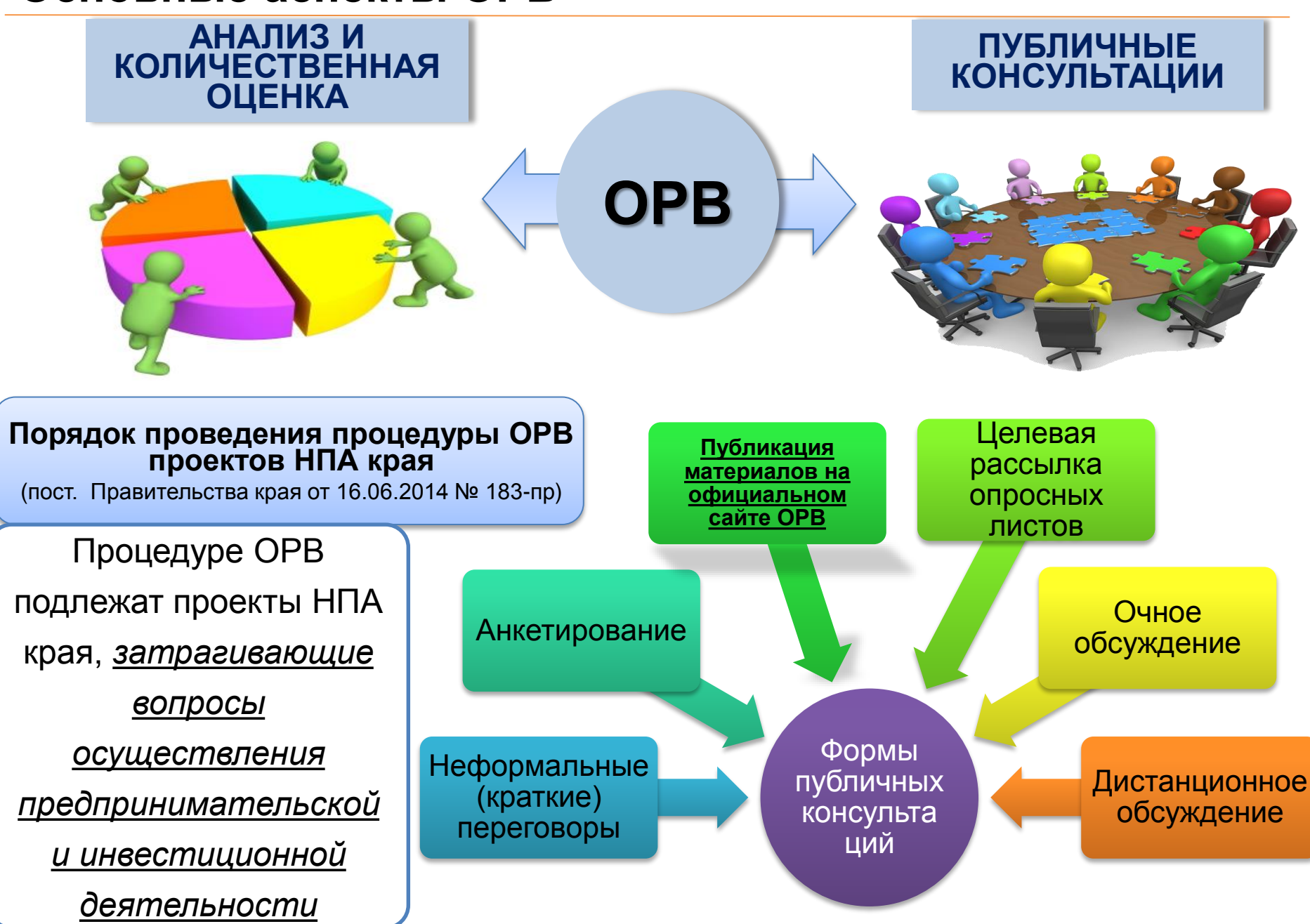

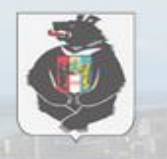

### ИНТЕРНЕТ ПОРТАЛ ДЛЯ ПУБЛИЧНОГО ОБСУЖДЕНИЯ ПРОЕКТОВ И ДЕЙСТВУЮЩИХ НОРМАТИВНЫХ АКТОВ ОРГАНОВ ВЛАСТИ

Хабаровский край

#### Поиск

**В Расширенный поиск проектов** 

⊟ Перейти « порталу другого субъекта

#### ОБЩАЯ ИНФОРМАЦИЯ О ПРОЦЕДУРАХ

Портал предназначен для проведения публичных консультаций в целях оценки регулирующего воздействия проектов и экспертизы действующих актов

#### ОЦЕНКА РЕГУЛИРУЮЩЕГО ВОЗДЕЙСТВИЯ

Процедура оценки регулирующего воздействия позволяет выявить и оценить влияние законопроекта на экономику субъекта РФ в случае принятия.Ознакомьтесь с заключениями об оценке регулирующего воздействия, сделайте вывод об эффекте ...

#### ЭКСПЕРТИЗА ДЕЙСТВУЮЩИХ АКТОВ/ОЦЕНКА ФАКТИЧЕСКОГО ВОЗДЕЙСТВИЯ

 $\alpha$ 

Экспертиза действующих актов призвана подтвердить эффективность принятых законопроектов и выявить их недостатки, которые требуют устранения в будущем. Вы можете наблюдать за ходом экспертиз, подписавшись на получение заключений ...

# http://regulation.khv.gov.ru

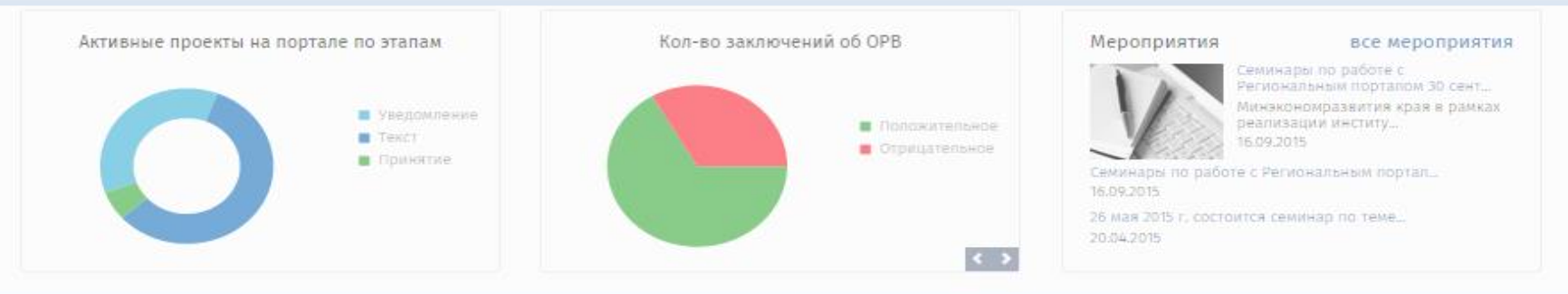

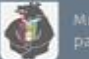

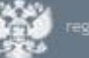

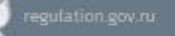

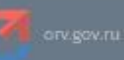

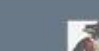

### **Если Вы забыли адрес размещения РП**

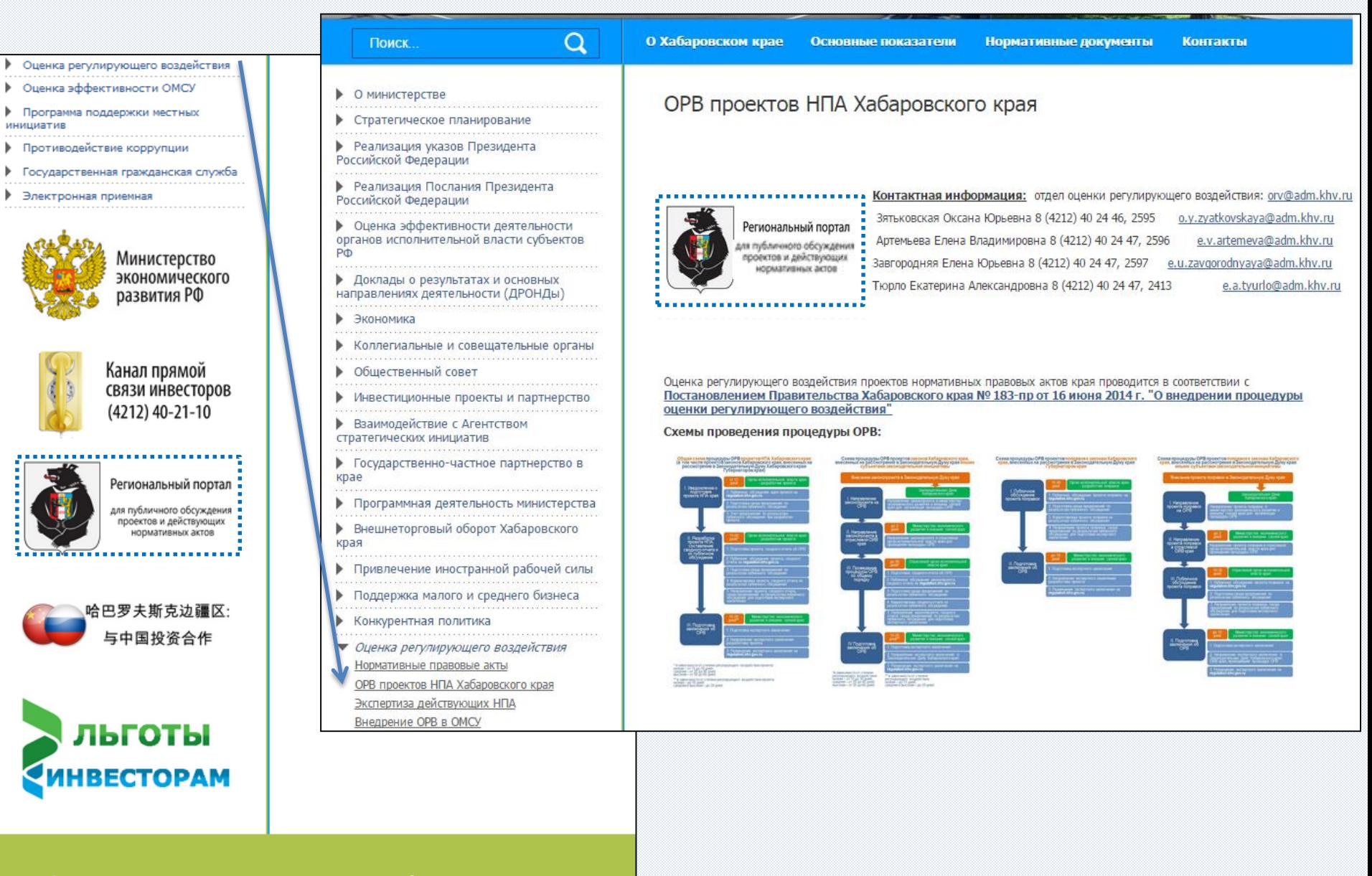

развития Хабаровского края

680002, г.Хабаровск, ул.Муравьева-Амурского, д.19<br>Телефоны: (4212) 32-97-39, (4212) 32-41-53 (факс)<br>Электронная почта: <u>econ@adm.khv.ru</u>

# **Общая модель проведения процедуры ОРВ проектов НПА края**

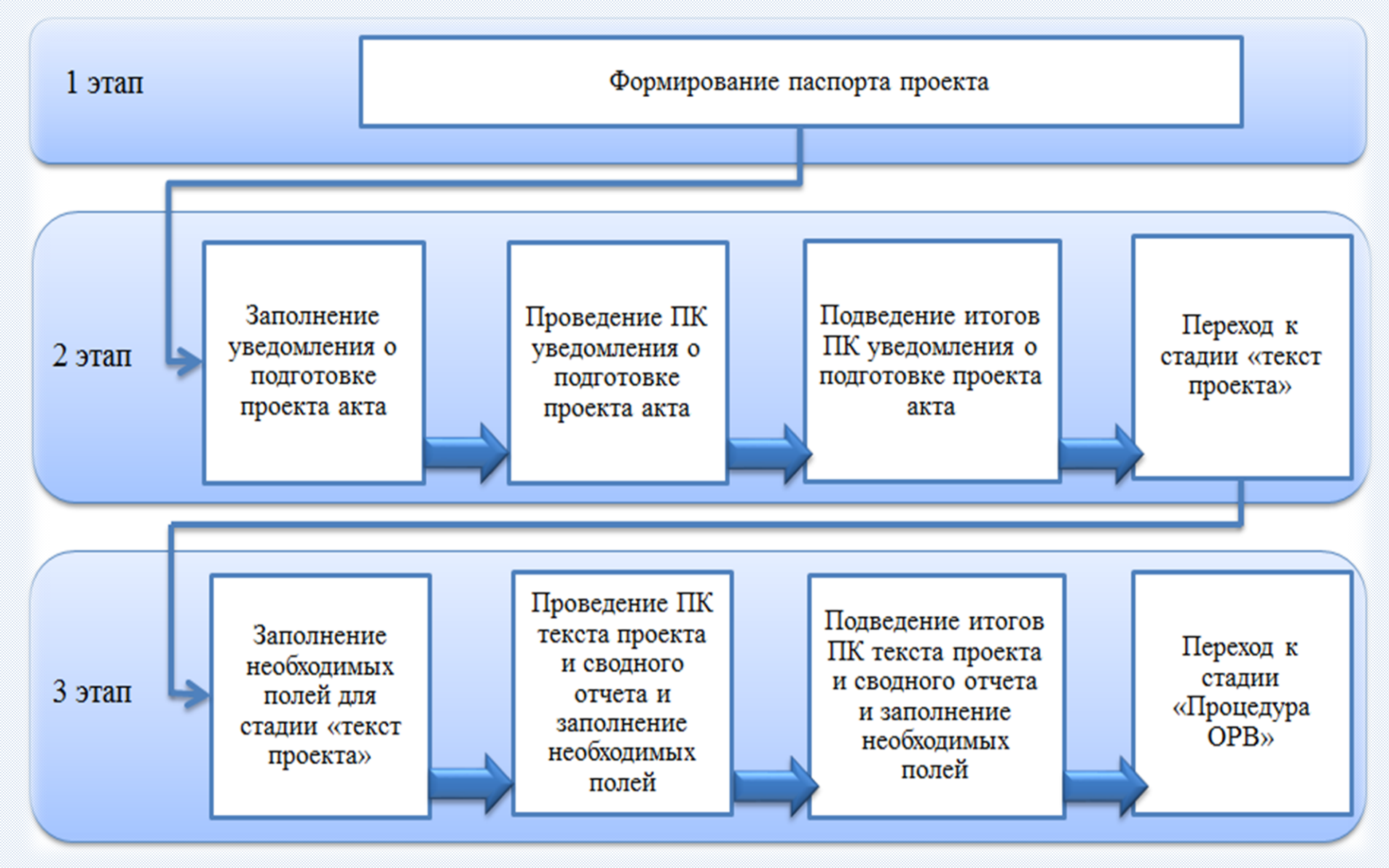

## **Модель проведения процедуры ОРВ проектов НПА края «БЕЗ УВЕДОМЛЕНИЯ»**

**Исключение 1** Проекты законов края, внесенные иными субъектами законодательной инициативы; Поправки к проектам законов

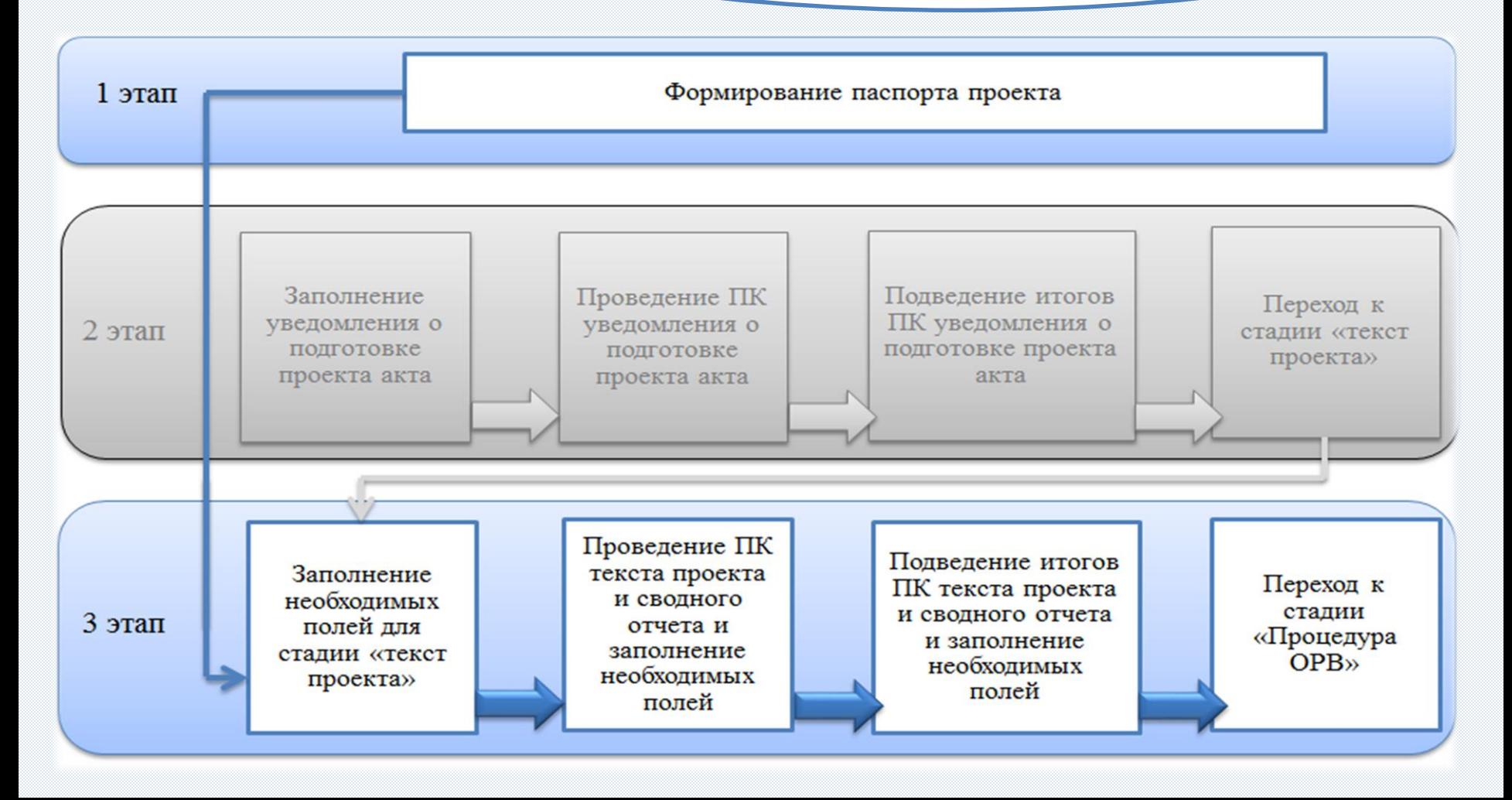

### **«Упрощенная» модель проведения процедуры ОРВ проектов НПА края Исключение 2**

Проекты НПА края, предусмотренные пунктом 1.11 Порядка проведения процедуры ОРВ

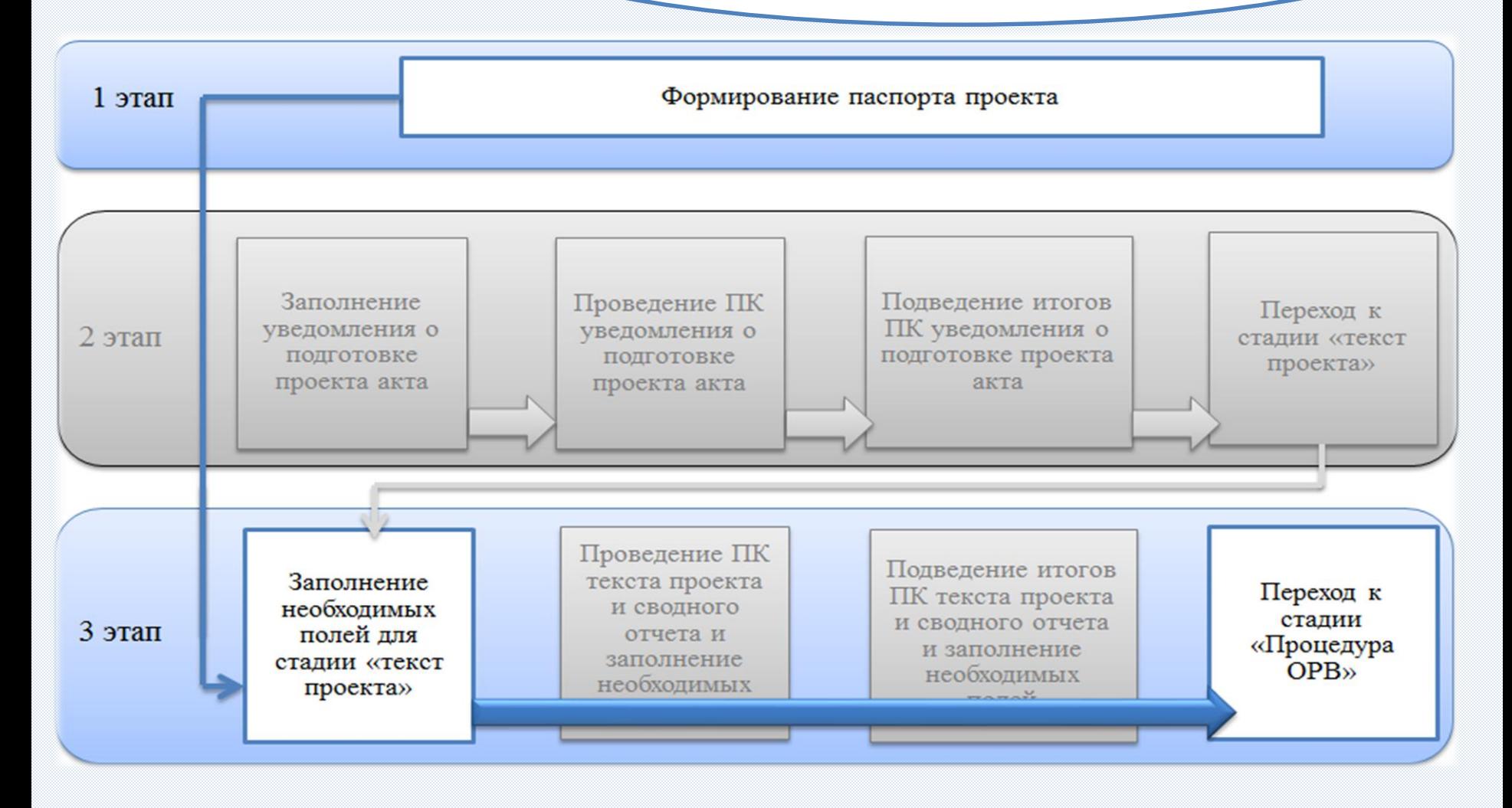

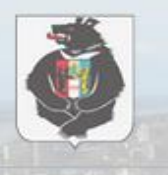

Поиск

### ИНТЕРНЕТ ПОРТАЛ ДЛЯ ПУБЛИЧНОГО ОБСУЖДЕНИЯ ПРОЕКТОВ И ДЕЙСТВУЮЩИХ НОРМАТИВНЫХ АКТОВ ОРГАНОВ ВЛАСТИ

Хабаровский край

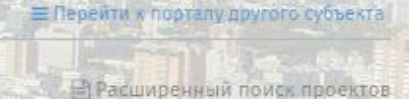

#### ОБЩАЯ ИНФОРМАЦИЯ О ПРОЦЕДУРАХ

Портал предназначен для проведения публичных консультаций в целях оценки регулирующего воздействия проектов и экспертизы действующих актов

#### ОЦЕНКА РЕГУЛИРУЮЩЕГО ВОЗДЕЙСТВИЯ

Процедура оценки регулирующего воздействия позволяет выявить и оценить влияние законопроекта на экономику субъекта РФ в случае принятия.Ознакомьтесь с заключениями об оценке регулирующего воздействия, сделайте вывод об эффекте...

#### ЭКСПЕРТИЗА ДЕЙСТВУЮЩИХ АКТОВ/ОЦЕНКА ФАКТИЧЕСКОГО ВОЗДЕЙСТВИЯ

 $\alpha$ 

Экспертиза действующих актов призвана подтвердить эффективность принятых законопроектов и выявить их недостатки, которые требуют устранения в будущем. Вы можете наблюдать за ходом экспертиз, подписавшись на получение заключений ...

# http://regulation.khv.gov.ru

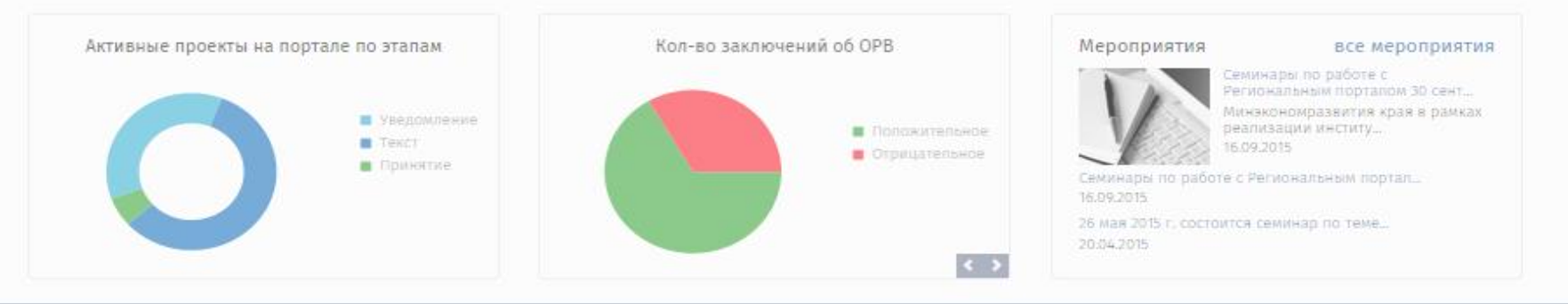

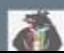

мнистерство экономического

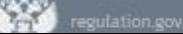

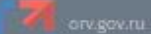

## **Переход**

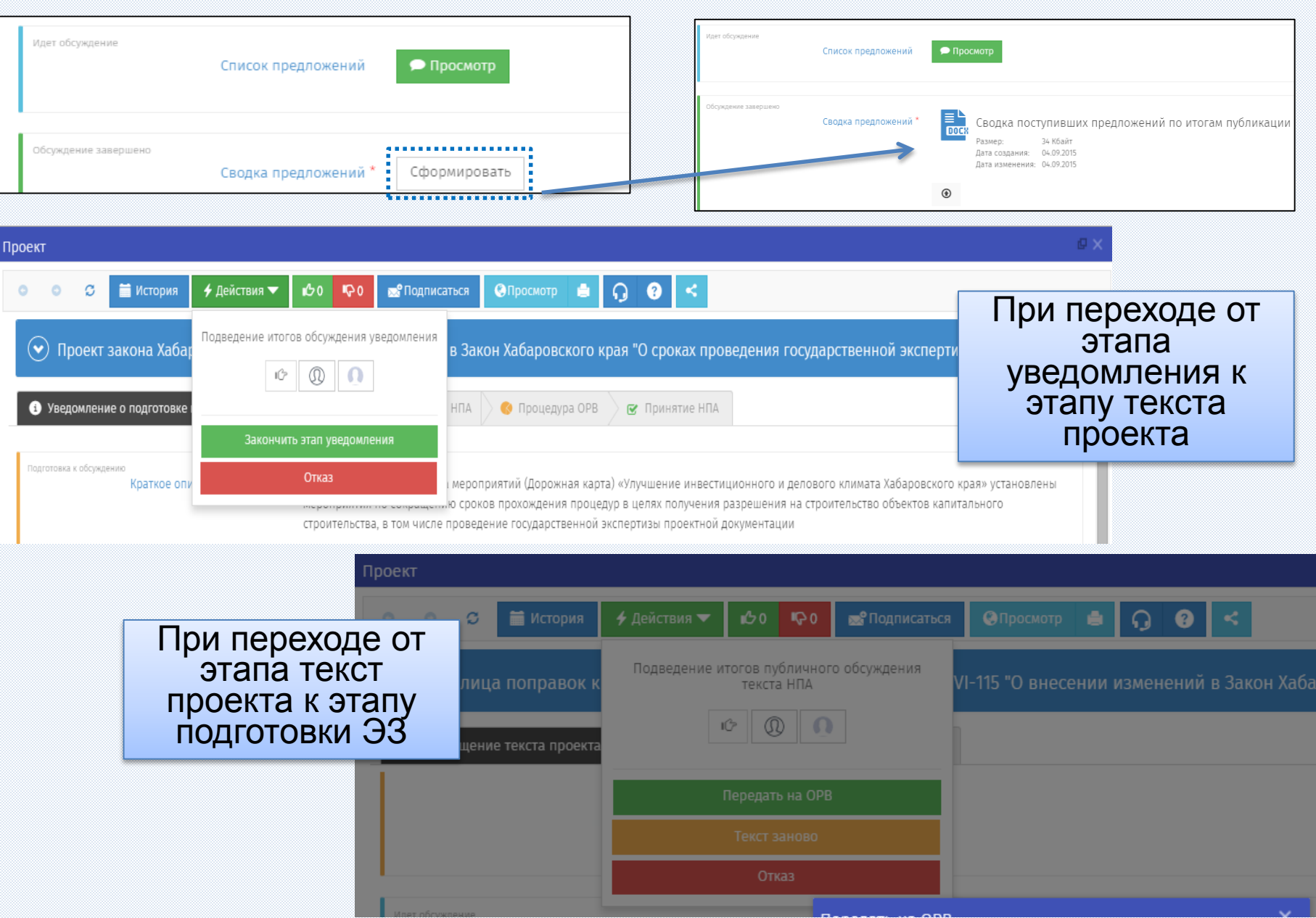

## **Проведенные ПК это еще не итог подготовки проекта НПА**

### Для получения ЭЗ об ОРВ проекта НПА разработчик должен направить пакет документов в уполномоченный орган *посредством РП и СЭД*.

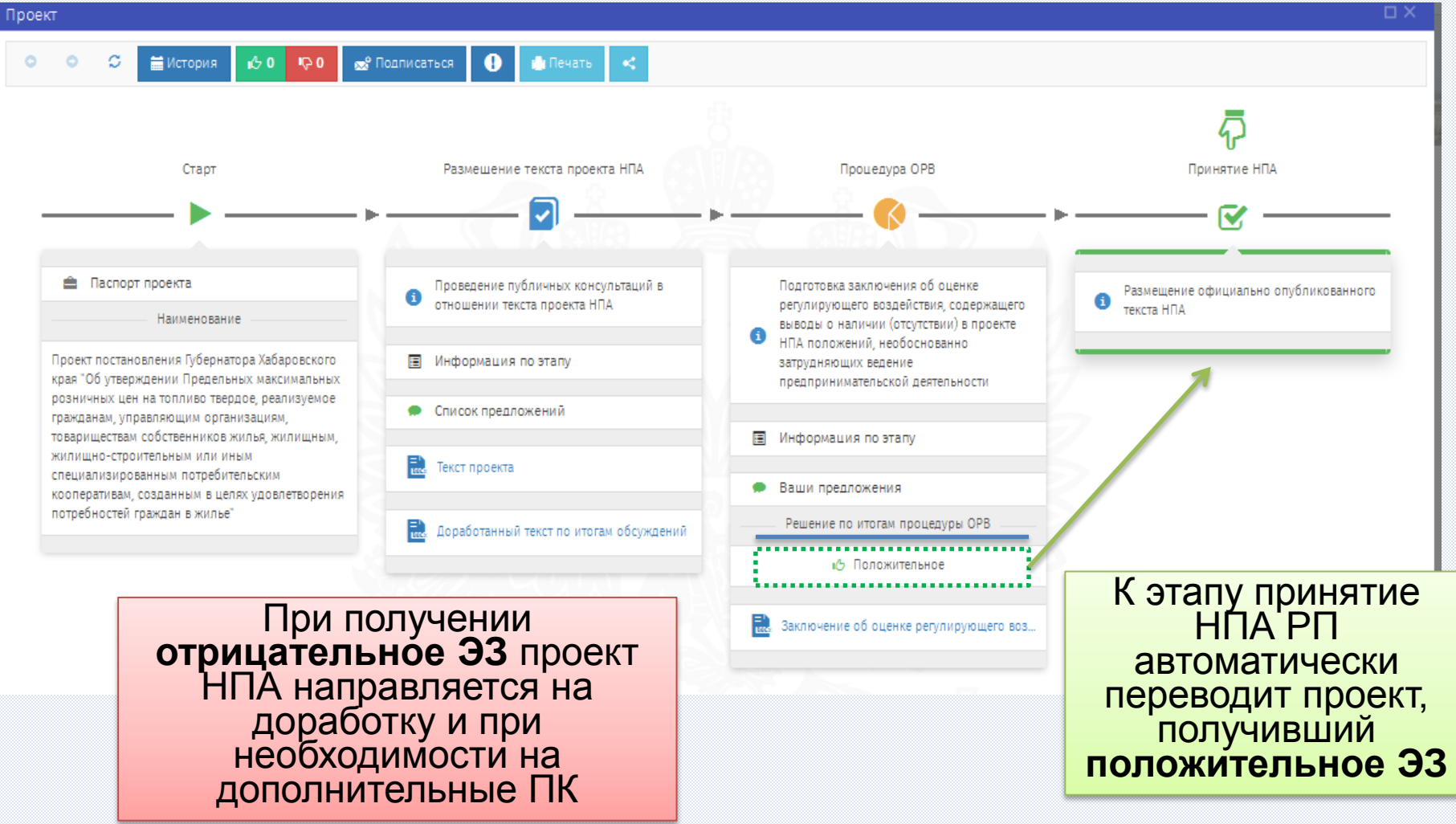

## **Учетная запись и работа с экспертами**

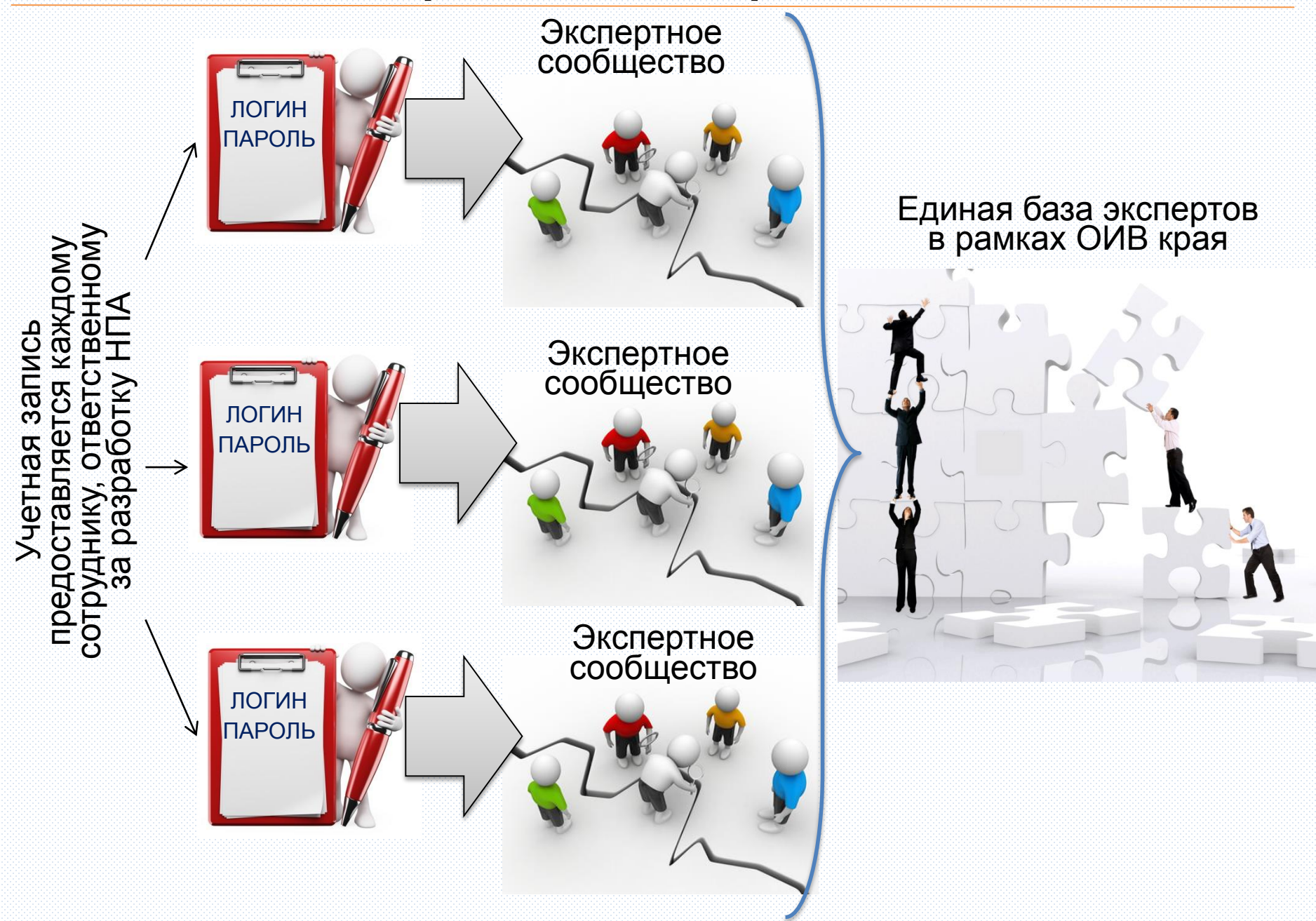

### **Учетная запись и дополнительные возможности**

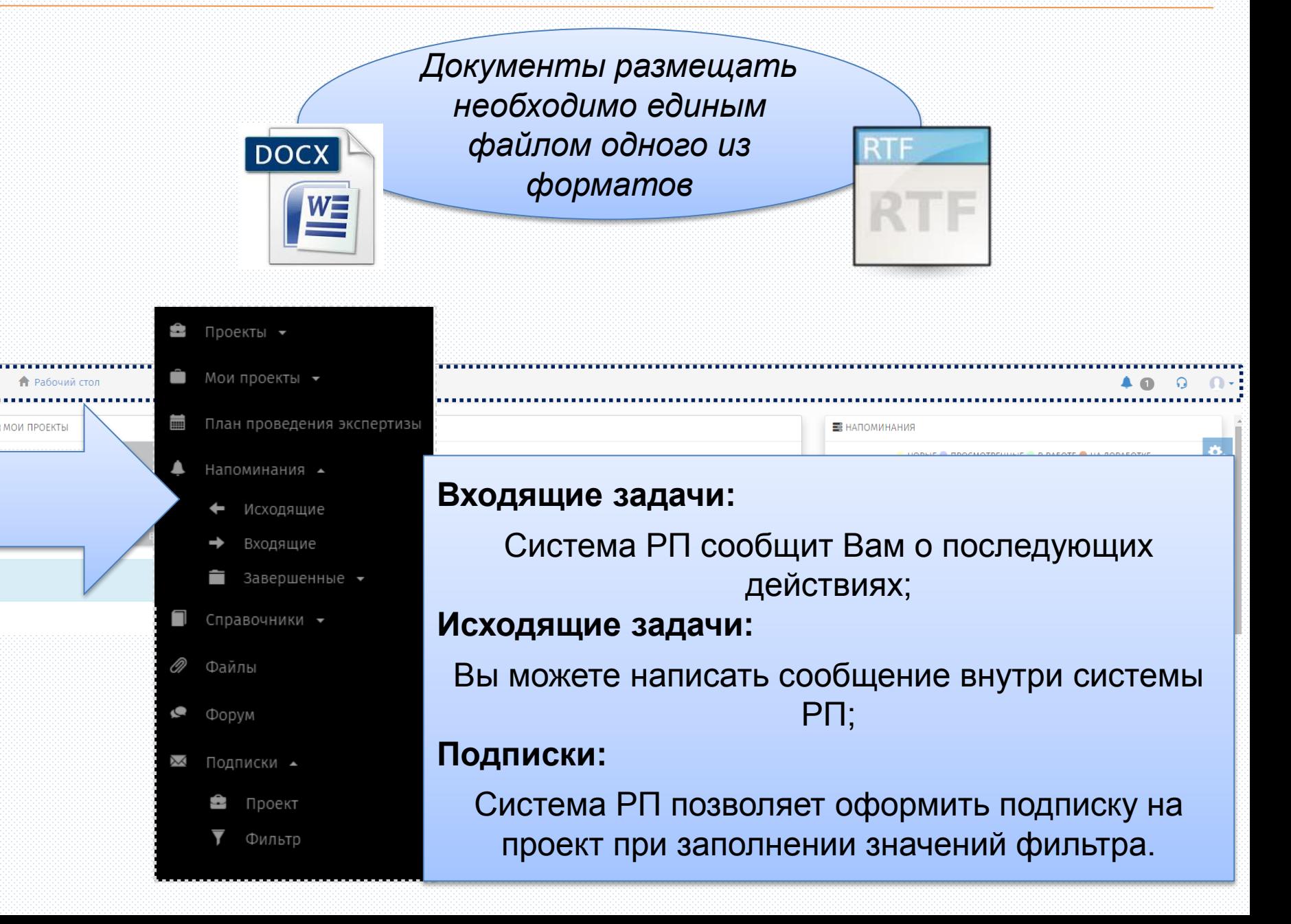

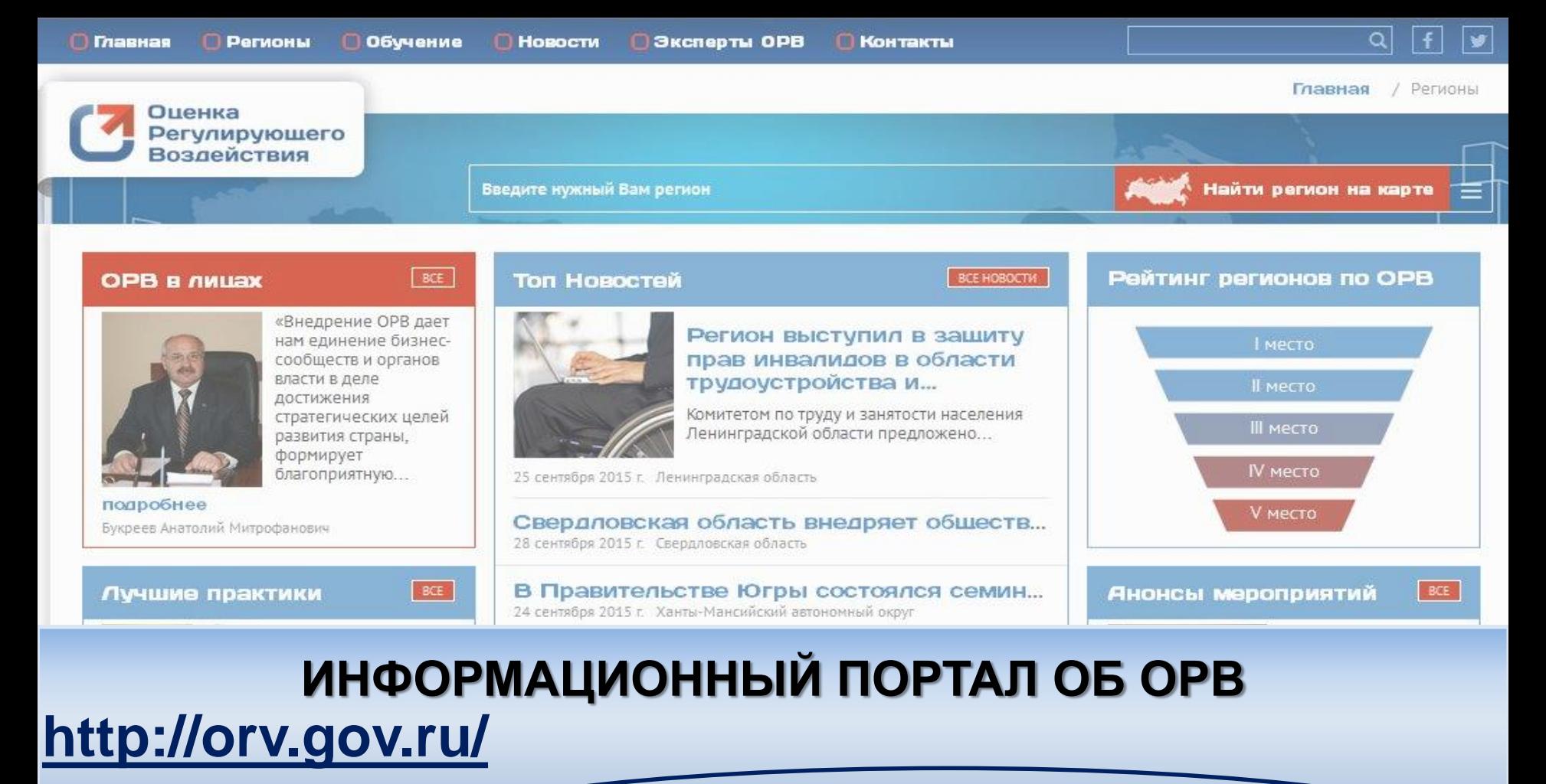

-Практика субъектов Российской Федерации; -Основные ошибки при проведении ОРВ; -Иная информация

Федеральные НПА для регионов.

П Главная **• Регионы** □ Обучение **HOBOCTM В Эксперты ОРВ П** Контакты  $\alpha$ 

# **Основа успешно проведенных ПК**

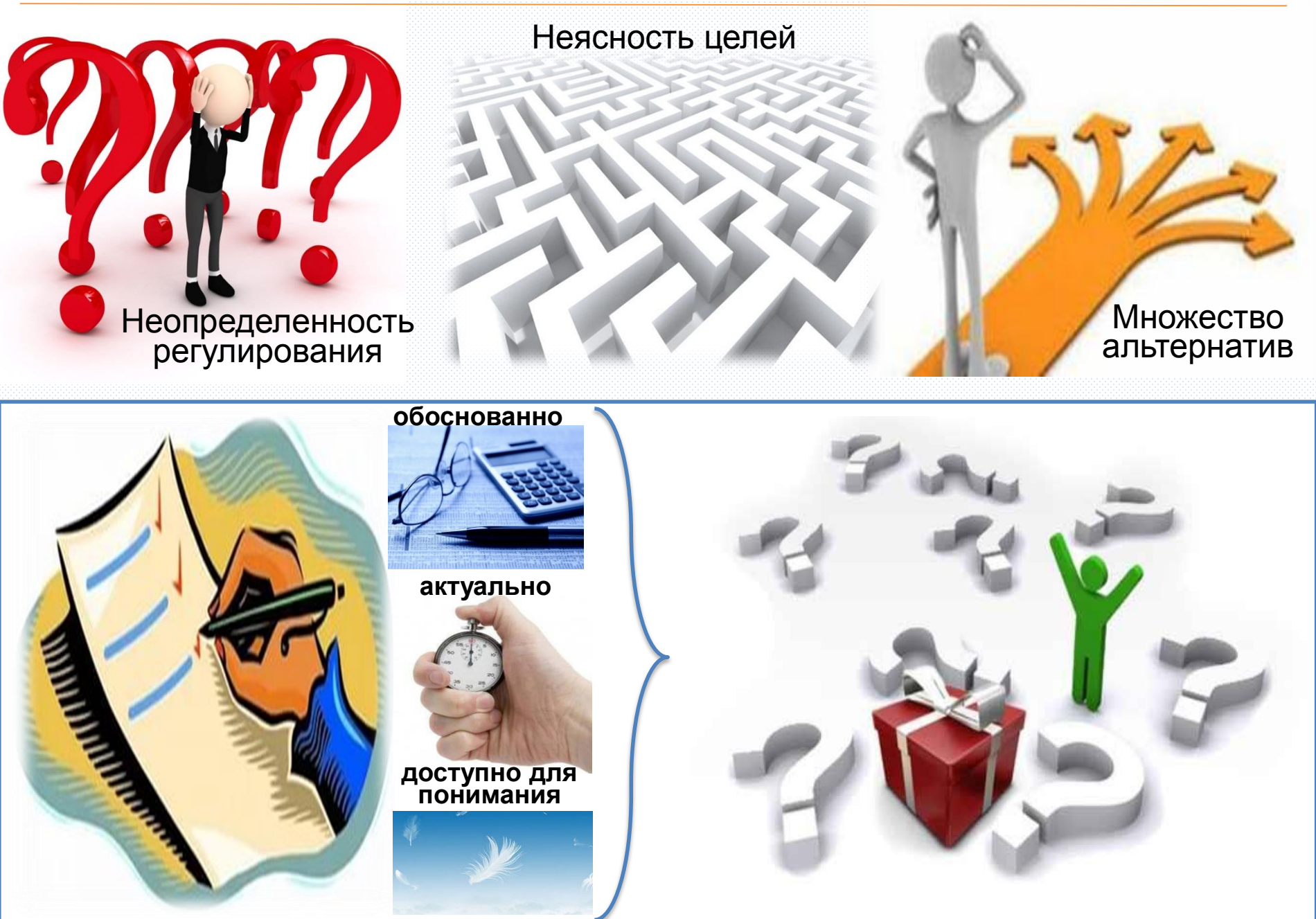

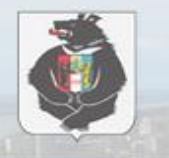

Поиск

ИНТЕРНЕТ ПОРТАЛ ДЛЯ ПУБЛИЧНОГО ОБСУЖДЕНИЯ ПРОЕКТОВ И ДЕЙСТВУЮЩИХ НОРМАТИВНЫХ АКТОВ ОРГАНОВ ВЛАСТИ

Хабаровский край

#### ОБЩАЯ ИНФОРМАЦИЯ О ПРОЦЕДУРАХ

Портал предназначен для проведения публичных консультаций в целях оценки регулирующего воздействия проектов и экспертизы действующих актов

#### ОЦЕНКА РЕГУЛИРУЮЩЕГО ВОЗДЕЙСТВИЯ

Процедура оценки регулирующего воздействия позволяет выявить и оценить влияние законопроекта на экономику субъекта РФ в случае принятия.Ознакомьтесь с заключениями об оценке регулирующего воздействия, сделайте вывод об эффекте...

#### ЭКСПЕРТИЗА ДЕЙСТВУЮЩИХ АКТОВ/ОЦЕНКА ФАКТИЧЕСКОГО ВОЗДЕЙСТВИЯ

 $\overline{a}$ 

Экспертиза действующих актов призвана подтвердить эффективность принятых законопроектов и выявить их недостатки, которые требуют устранения в будущем. Вы можете наблюдать за ходом экспертиз, подписавшись на получение заключений ...

⊟ Перейти « порталу другого субъекта

В Расширенный пойск проектов

# Благодарю за внимание!

### Тюрло Екатерина Александровна [ktyurlo@adm.khv.ru,](mailto:ktyurlo@adm.khv.ru) [orv@adm.khv.ru](mailto:orv@adm.khv.ru) 40 24 47, 2413

### Инструкция по работе с Региональным порталом размещена по адресу: <http://regulation.khv.gov.ru/Regulation/Materials>

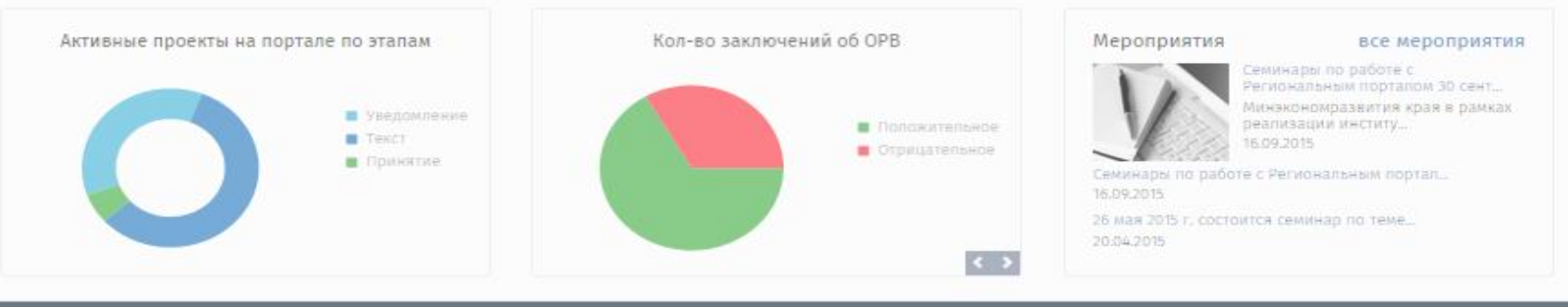

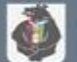

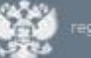

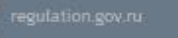

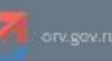

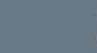